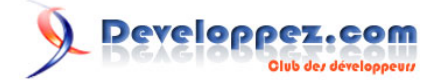

# Gartog G le VBA de go  $\tilde{\mathbf{y}}$ Ю

par [philben](http://www.developpez.net/forums/member.php?u=97256)

Date de publication : 09/07/08

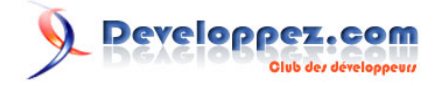

Dernière mise à jour : 09/07/08

Exemple d'utilisation de Gdi+ pour cartographie. Réalisation par **[philben](http://www.developpez.net/forums/member.php?u=97256)**.

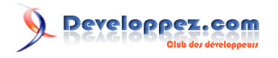

### par [philben](http://www.developpez.net/forums/member.php?u=97256)

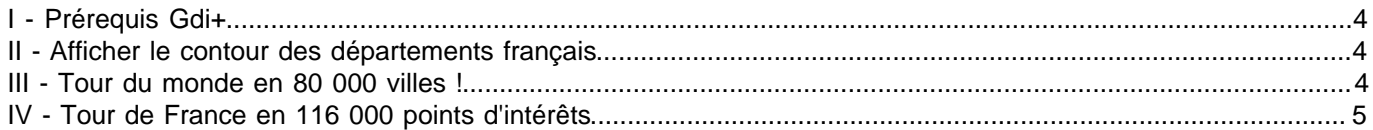

Les sources présentées sur cette pages sont libres de droits, et vous pouvez les utiliser à votre convenance. Par contre la page de présentation de ces sources constitue une oeuvre intellectuelle protégée par les droits d'auteurs. Copyright © - Thierry GASPERMENT. Aucune reproduction,<br>même partielle, ne peut être faite de ce site et de l'ensemble de son contenu : t l'auteur. Sinon vous encourez selon la loi jusqu'à 3 ans de prison et jusqu'à 300 000 E de dommages et intérêts. <http://arkham46.developpez.com/articles/office/clgdiplus/clgdipluscarto/>

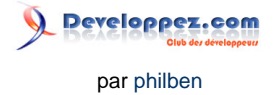

# <span id="page-3-0"></span>I - Prérequis Gdi+

Si vous utilisez une version de Windows autre que XP, **[télécharger la librairie](http://www.microsoft.com/downloads/details.aspx?FamilyID=6a63ab9c-df12-4d41-933c-be590feaa05a&DisplayLang=en)** et placez la dans le même répertoire que la base de données Access.

## <span id="page-3-1"></span>II - Afficher le contour des départements français

**L'Objectif de l'exemple est d'afficher sur une carte de France le contour des départements français à partir de coordonnées WGS84 (longitude et latitude).**

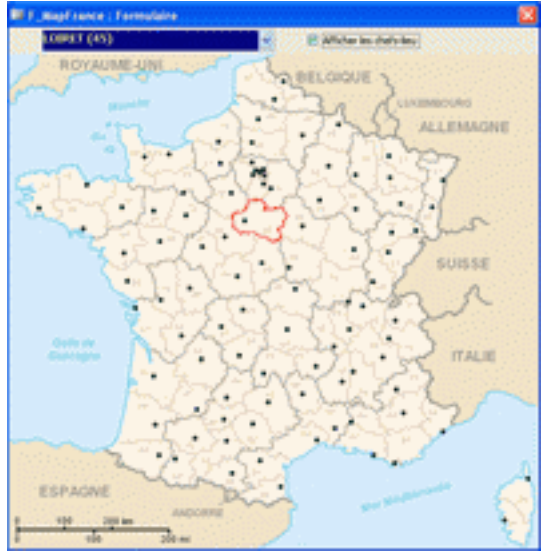

L'exemple utilise un module de classe qui permet de convertir des coordonnées planes ou géographiques entre différentes projections cartographiques et/ou systèmes géodésiques.

=> Permet certaines transformations entre des coordonnées NTF Lambert, RGF Lambert93 (France) , WGS84, ED50, Lambert 72, BD72 (Belgique), ETRS89, Lambert08.

Source des données :

l'**[IGN](http://ign.fr)** propose de télécharger à l'adresse suivante **[http://www.ign.fr/rubrique.asp?rbr\\_id=2749&lng\\_id=FR](http://www.ign.fr/rubrique.asp?rbr_id=2749&lng_id=FR)** un produit gratuit nommé GeoFLA qui contient plus de 49 000 coordonnées de contour des départements. Ces coordonnées sont en projection Lambert II étendue ou Lambert 93 au choix.

La base de données jointe permet de convertir le fichier **GeoFLA Départements** (format Mif/Mid) de la projection Lambert 93 vers WGS84.

Un autre formulaire permet ensuite d'afficher le contour d'un département sur une carte et les chefs-lieu. Installation :

Les tables de la base de données sont vides, il est donc nécessaire de télécharger le fichier **GEOFLA-dep-L93- MM.ZIP** puis de le décompresser dans le répertoire de la base pour l'importer via le formulaire d'importation Lambert 93.

Droits d'usage du fichier GeoFLA d'après l'IGN

Citation:

Tous les usages de ces fichiers sont autorisés, à l'exclusion de toute exploitation commerciale. **[Télécharger la base de données au format ACCESS 2000](ftp://ftp-developpez.com/arkham46/articles/office/clgdiplus/clgdipluscarto/fichiers/SCG.zip) [\(HTTP\)](http://arkham46.ftp-developpez.com/articles/office/clgdiplus/clgdipluscarto/fichiers/SCG.zip)**

### <span id="page-3-2"></span>III - Tour du monde en 80 000 villes !

**L'Objectif de l'exemple est d'afficher sur un fond de carte mondial dans un formulaire, les villes les plus peuplées du monde.**

 $-4 -$ 

Les sources présentées sur cette pages sont libres de droits, et vous pouvez les utiliser à votre convenance. Par contre la page de présentation de ces sources constitue une oeuvre intellectuelle protégée par les droits d'auteurs. Copyright © - Thierry GASPERMENT. Aucune reproduction,<br>même partielle, ne peut être faite de ce site et de l'ensemble de son contenu : t l'auteur. Sinon vous encourez selon la loi jusqu'à 3 ans de prison et jusqu'à 300 000 E de dommages et intérêts. <http://arkham46.developpez.com/articles/office/clgdiplus/clgdipluscarto/>

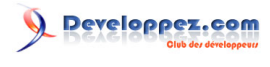

par [philben](http://www.developpez.net/forums/member.php?u=97256)

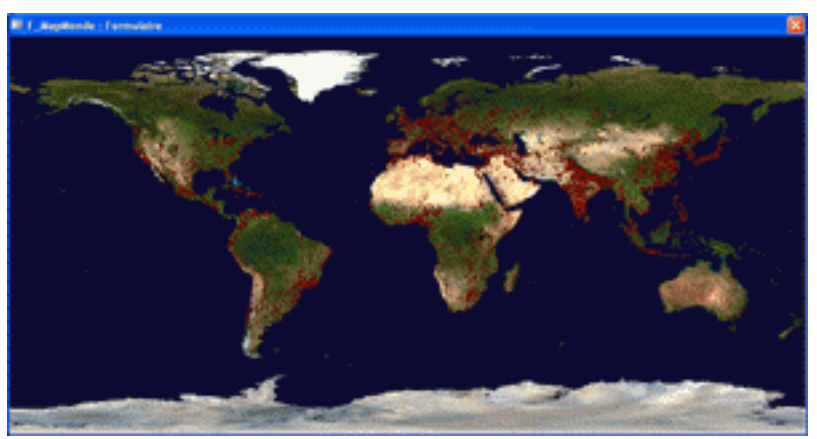

La requête affiche les 5000 premières villes sur les 84 000 qui ont plus de 1000 habitants. Droits d'usage

Sauf erreur, la source de données et le fond de carte sont libres d'utilisation et proviennent respectivement de :

- **<http://www.geonames.org/>** (licence Creative Commons Attribution 3.0)

- **<http://visibleearth.nasa.gov/useterms.php>** (NASA)

**[Télécharger la base de données au format ACCESS 2000](ftp://ftp-developpez.com/arkham46/articles/office/clgdiplus/clgdipluscarto/fichiers/TDM.zip) [\(HTTP\)](http://arkham46.ftp-developpez.com/articles/office/clgdiplus/clgdipluscarto/fichiers/TDM.zip)**

### <span id="page-4-0"></span>IV - Tour de France en 116 000 points d'intérêts

**L'Objectif de l'exemple est d'afficher sur un fond de carte de la France dans un formulaire, des points d'intérêts situés en France métropolitaine.**

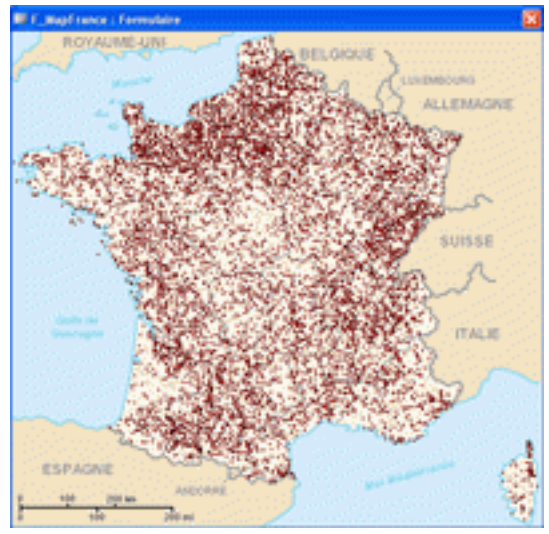

La requête livrée affiche 25% des communes françaises.

Les points d'intérêts de la table 'FR' sont regroupés par code (voir table codes) :

Départements, communes, montagnes, rivières, plages, aéroports,...

Droits d'usage

Sauf erreur, la source de données et le fond de carte sont libres d'utilisation et proviennent respectivement de :

- **<http://www.geonames.org/>** (licence Creative Commons Attribution 3.0)

- Fond de carte par "**[bayo](http://commons.wikimedia.org/wiki/Image:Pr%C3%A9fectures_de_France.svg)**"

**[Télécharger la base de données au format ACCESS 2000](ftp://ftp-developpez.com/arkham46/articles/office/clgdiplus/clgdipluscarto/fichiers/TDF.zip) [\(HTTP\)](http://arkham46.ftp-developpez.com/articles/office/clgdiplus/clgdipluscarto/fichiers/TDF.zip)**

Les sources présentées sur cette pages sont libres de droits, et vous pouvez les utiliser à votre convenance. Par contre la page de présentation de ces sources constitue une oeuvre intellectuelle protégée par les droits d'auteurs. Copyright © - Thierry GASPERMENT. Aucune reproduction,<br>même partielle, ne peut être faite de ce site et de l'ensemble de son contenu : t l'auteur. Sinon vous encourez selon la loi jusqu'à 3 ans de prison et jusqu'à 300 000 E de dommages et intérêts. <http://arkham46.developpez.com/articles/office/clgdiplus/clgdipluscarto/>

- 5 -